### Introdução à Ciência da **Computação**

Arranjos: Vetores, Strings & Matrizes em C

Prof. Ricardo J. G. B. Campello

### Agradecimentos

Parte dos slides a seguir são adaptações dos originais gentilmente cedidos por:

- Prof. Rudinei Goularte
- Prof. André C. P. L. F. Carvalho

# Sumário

- Vetores
- Strings em C
- Matrizes
- Arranjos Multi-Dimensionais

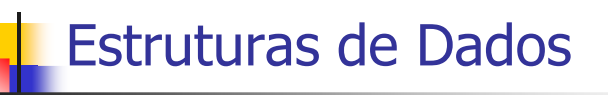

- Os tipos primitivos (char, int, float, etc) não sãosuficientes para representar todos os tipos de informação
- **Isso é particularmente verdadeiro quando** temos mais de uma informação relacionada
	- Por exemplo: lista dos nomes dos alunos de uma sala, endereço de alguém, etc.
- **Utilizaremos os tipos primitivos para construir** outras estruturas de dados mais complexas

### Estruturas Compostas

- Pode-se organizar os dados dos tipos simples em tipos mais complexos, formando o que se denomina de **Estruturas Compostas**
- Exemplos:
	- Estruturas compostas **homogêneas** unidimensionais (**vetores**) e multidimensionais (**matrizes**)
		- Permitem a manipulação de um conjunto de dados de um mesmo tipo primitivo
	- Estruturas compostas **heterogêneas**: **registros**
		- Permitem a manipulação de um conjunto de dados de <mark>diferentes tipos primitivos</mark> (veremos na aula seguinte...)

#### Vetor

- **Definição: variável composta** dada por uma coleção de elementos individuais com as seguintes características:
	- É **ordenado**: os elementos de um vetor são indexados de forma ordenada
	- É **homogêneo**: Todo valor armazenado em um mesmo vetor deve ser do mesmo tipo

6

• Por exemplo, um vetor de inteiros só pode ter elementos do tipo inteiro

# Vetores

- Exemplo de vetor de inteiros com 4 elementos, cujo identificador (nome) é A:
	- <mark>-</mark> A <u>| 10 | 8 | 5 | 1</u>
- Para fazer referência a um determinado elemento do vetor usa-se um **índice**
- Dependendo da linguagem, o índice j está associado ao j-ésimo ou (j+1)-ésimo elemento do vetor
- No 2º caso, por ex., tem-se para o vetor acima:
	- A[1] faz referência ao segundo elemento do vetor
	- O valor de A[1] é igual a 8

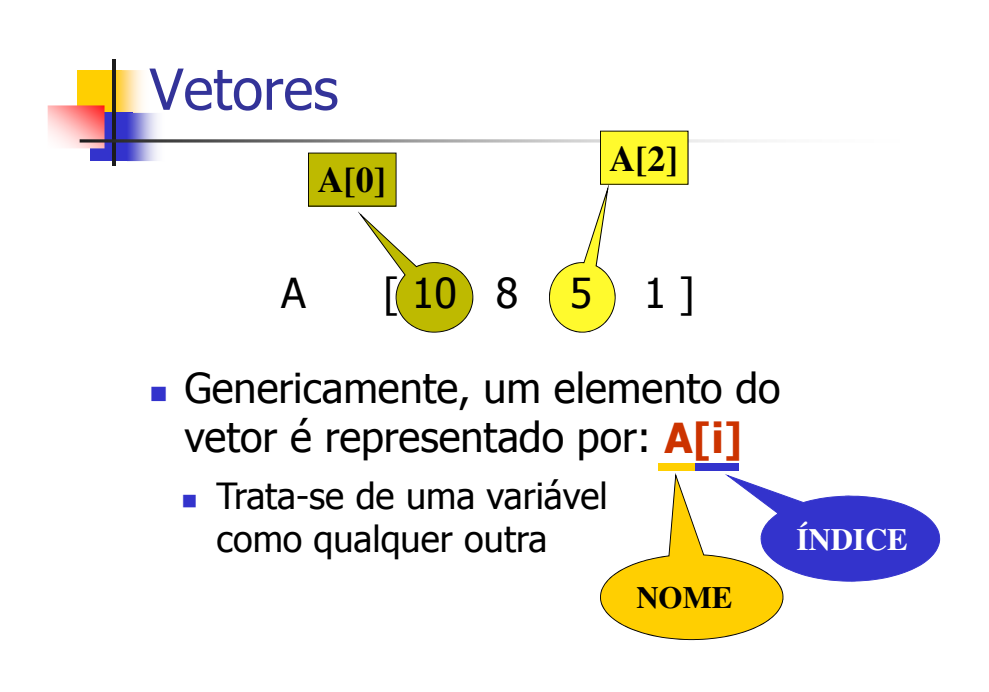

### Vetor

- **Pode-se pensar em um vetor como uma** seqüência de células, uma para cada elemento:
- Também denominado **arranjo** 1D
- Possui duas propriedades fundamentais:
	- Tipo de elemento
	- Tamanho do vetor

# Vetor**Declaração em C** – **tipo** identificador[tamanho]; – Exemplo: **int** vet[10]; • Vetor de inteiros denominado vet, com 10 elementos: vet[0], vet[1], ..., vet[9]

#### Vetor

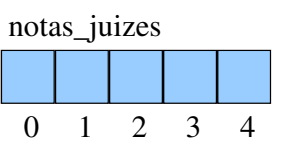

9

11

- Para se referir a um elemento específico de um vetor, devem ser fornecidos:
	- nome do vetor e o índice correspondente
- Exemplo:

**double** notas\_juizes[5];

– A nota do 2o juiz é dada por *notas\_juizes[1]* 

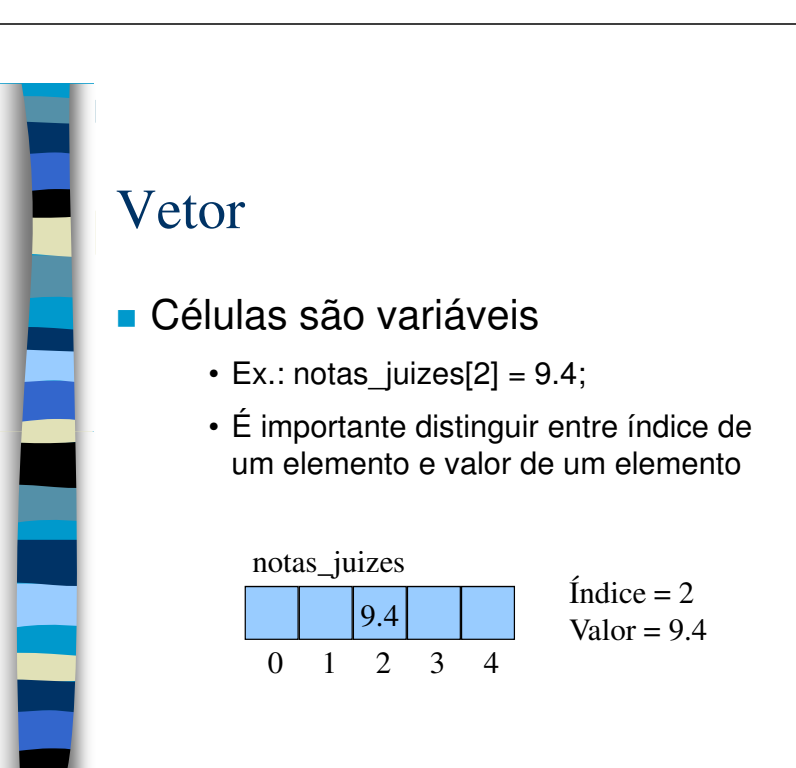

10

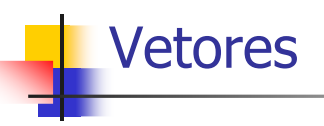

#### Exemplos de Manipulação:

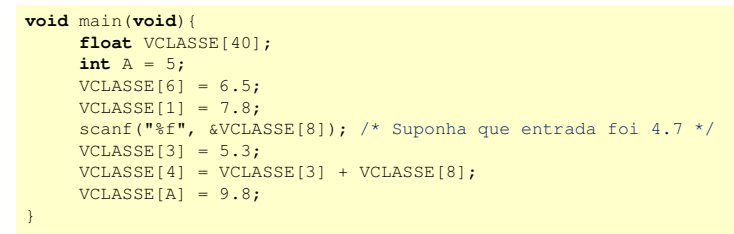

#### **VCLASSE**

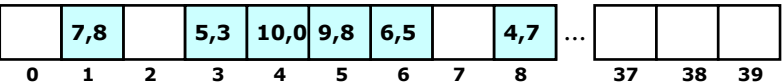

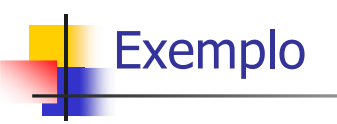

**A** soma de dois vetores numéricos A e B de mesma dimensão é um terceiro vetor de mesma dimensão cujos elementos são dados pelas somas individuais dos respectivos elementos de A e B, um a um. Por exemplo,  $[2 \ 3.5 \ 4] + [-5 \ 0 \ 2] = [-3 \ 3.5 \ 6]$ 

■ Pede-se:

 Faça um programa em C que leia dois vetores de 20 números reais cada (valores inseridos pelo usuário), calcule e escreva o vetor soma resultante

# Vetores

#### Exemplo: No. de notas acima da média usando vetores

**#include** <stdio.h> **void** main(**void**){ **float** NotasClasse[10]; **int** NotaAcima, X; **float** Soma, Media; Soma =  $0;$ NotaAcima =  $0;$ **for**( $X=0$ ;  $X<=9$ ;  $X++$ ){ scanf("%f", &NotasClasse[X]); Soma <sup>=</sup> Soma <sup>+</sup> NotasClasse[X]; Media <sup>=</sup> Soma / 10; **for**( $X=0$ ;  $X<=9$ ;  $X++$ ){ **if** ( NotasClasse[X] <sup>&</sup>gt; Media ) NotaAcima <sup>=</sup> NotaAcima <sup>+</sup> 1; printf("%d", NotaAcima);

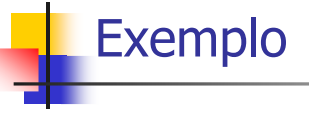

#### ■ Solução:

}

}

```
#include <stdio.h>void main(void){
     float A[20], B[20], C[20];
     int cont;
     for(cont=0; cont <= 19; cont ++){
          scanf("%f %f", &A[cont], &B[cont]);C[cont] = A[cont] + B[cont];printf("C[%d] = f\in,", cont, C[cont]);
     }
```
### Exercícios

Dado o vetor V de inteiros abaixo (com seus índices)

**3 <sup>8</sup> <sup>0</sup> <sup>2</sup> <sup>5</sup> <sup>1</sup> <sup>3</sup> <sup>9</sup> <sup>0</sup> <sup>15</sup>**0 1 1 2 3 3 4 5 6 7 8 8 9

e as variáveis  $X = 1$  e  $Z = 5$ , pede-se:  $\blacksquare$  V[7]; V[X + 1]; V[X + Z];

V[Z\*2−X]; V[Z\*X−2]; V[V[1]];

V[8−V[1]]; V[V[V[9] −V[7]]; V[V[V[V[5]]]];

### **Exercícios**

O **produto interno** de dois vetores numéricos A e B de mesmo tamanho é definido como a soma total dos produtos individuais de cada elemento de um vetor pelo elemento correspondente do outro vetor, um a um. Por exemplo, o produto interno de [1 3.7 4] e [-5 0 2.5] é 5

**◆ Pede-se:** 

 Faça um programa em C que leia dois vetores de 20 números reais cada (valores inseridos pelo usuário) e escreva o produto interno desses vetores

### Exercícios

O **produto de Kronecker** de dois vetores numéricos A e B de mesma dimensão é um terceiro vetor cujos elementos são dados pelos produtos individuais de todas as combinações possíveis de elementos de A e B, um a um. Por ex., o produto de Kronecker de [2 3.5 4] e [−5 0 2] é [−10 0 4 −17.5 0 7 −20 0 8]

Pede-se:

 Faça um programa em C que leia dois vetores de 10 números reais (valores inseridos pelo usuário) e escreva o produto de Kronecker desses vetores

### Exercícios

Um dos métodos mais simples (e ineficientes) de ordenar uma seqüência de N números consiste em efetuar N-1 varreduras pela seqüência efetuando trocas de elementos adjacentes que estejam fora da ordem desejada. Pede-se:

 Implemente um programa utilizando esse método (denominado **método da bolha**) para encontrar o k-ésimo <u>maior</u> e o k-ésimo menor elementos de uma seqüência de 25 números inserida pelo usuário. O usuário deve entrar com o valor de k e os números devem ser armazenados em um vetor

### Exercícios

Faça um programa que leia três vetores de 10 elementos fornecidos pelo usuário, sendo os dois primeiros (A e B) de valores inteiros positivos e o terceiro (C) de caracteres. O programa deve escrever o resultado da operação indicada por cada elemento do vetor C aplicada aos operandos dados pelos respectivos elementos de A e B, nessa ordem, ou 'NULL' caso o elemento de C seja um caractere inválido. Os caracteres válidos são ('+', '−', '\*', '/', 'div', 'mod', 'pot').

### Exercícios

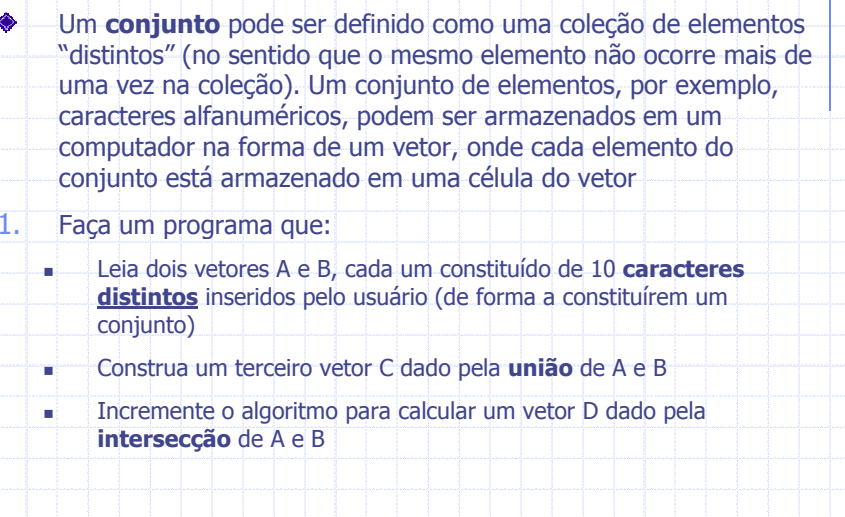

### Exercícios

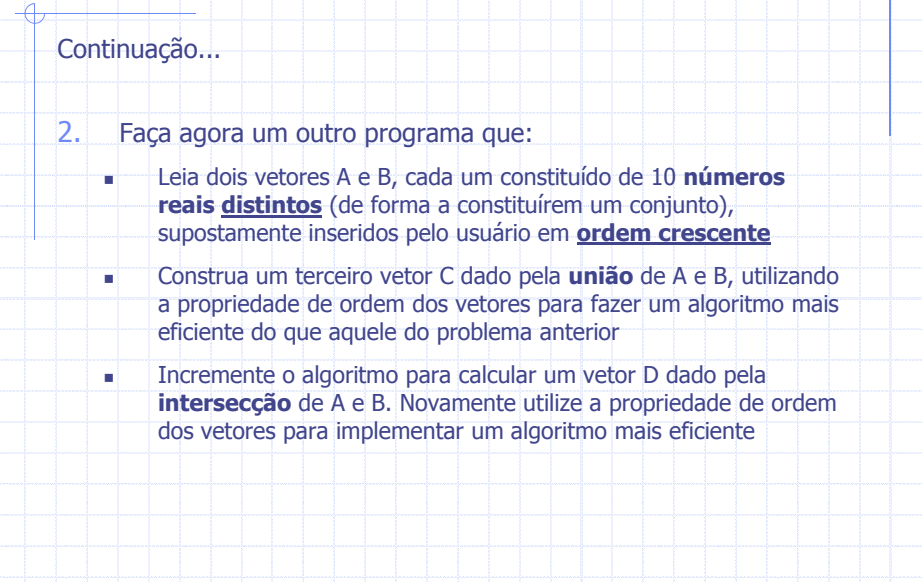

#### Vetor

- Inicialização de vetores
	- Valores iniciais podem ser atribuídos a uma variável do tipo vetor quando da sua declaração
		- Ex.: **int** digitos[10] = { 0, 1, 2, 3, 4, 5, 6, 7, 8, 9 };
		- Neste caso, o tamanho do vetor pode ser omitido
			- Ex.: **int** digitos[] = { 0, 1, 2, 3, 4, 5, 6, 7, 8, 9 };
			- Compilador conta o número de inicializadores e reserva a mesma quantidade de elementos
			- Programador não precisa contar (útil em strings)

### Vetor

#### A Linguagem C não checa se você passou dos limites de um vetor !

- Se passar do fim de um vetor, você pode:
	- Escrever no espaço reservado para outras variáveis...
	- Escrever no espaço reservado para outros programas...
	- ...

25

### Strings

- *Strings* são vetores de caracteres
	- Cada célula = 1 caractere = 1 byte
	- Final de *string* em C é indicado por <mark>'</mark>\0'
	- Declarações com inicialização:
		- **char** hello[] = {'H', 'e', 'l', 'l', 'o', '\0'}; ou
		- **char** hello[6] = {'H', 'e', 'l', 'l', 'o', '\0'}; ou
		- **char** hello[] = "Hello";
		- **char** hello[6] = "Hello";

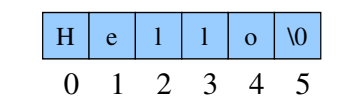

### **Strings**

- Em C, existem várias funções de entrada e saída voltadas especialmente para strings
- Para as funções que estamos utilizando:
	- **scanf** <sup>e</sup>**printf** utilizam o código de formato **%s** para ler e escrever strings
	- por padrão, **scanf** termina a leitura da string quando recebe quebra de linha (\n, ou seja, ENTER), tabulação ou espaço em branco
		- para ler strings com espaços em branco (p. ex. "Fulano de Tal"), outras funções são mais apropriadas (p. ex. **gets**)
	- **scanf** insere '\0' automaticamente ao final, mas deve haver espaço reservado para tal!

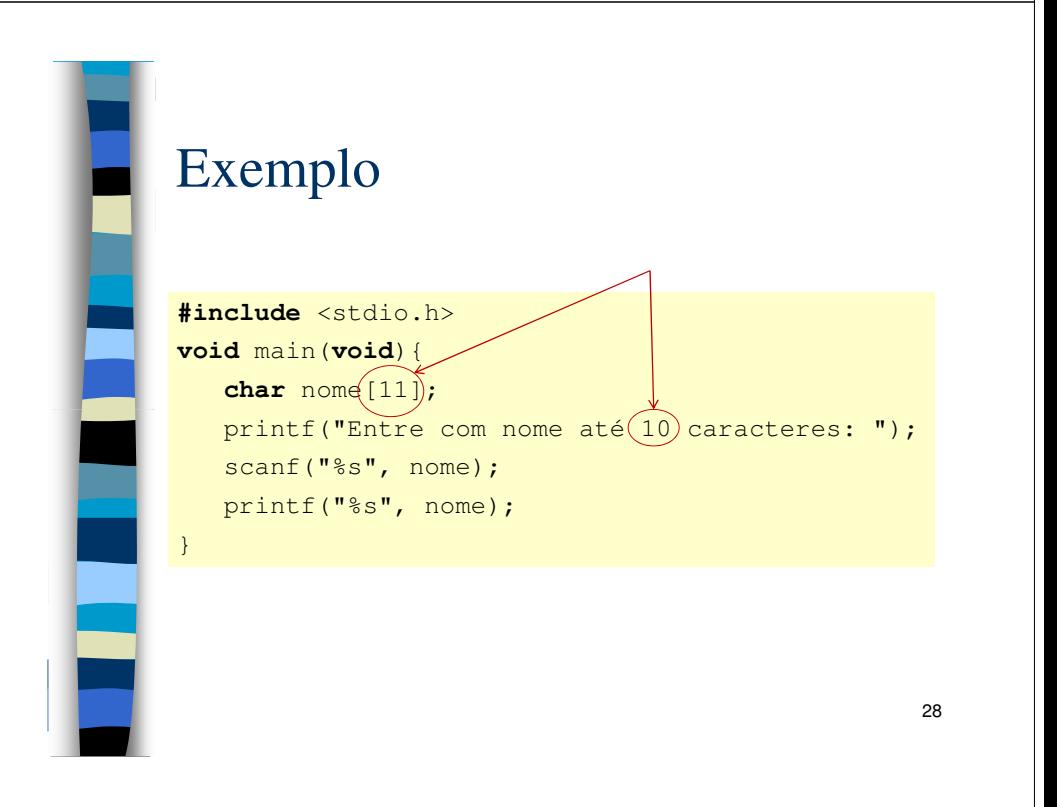

### Strings

- Bibliotecas de operações sobre strings
	- Biblioteca ANSI *string.h* para manipular strings
		- Biblioteca padrão da linguagem C
		- Fornece um conjunto de operações avançadas
			- Permite trabalhar com uma ou mais strings inteirasutilizando uma simples chamada de função

29

### Strings

#### Funções mais comuns de string.h

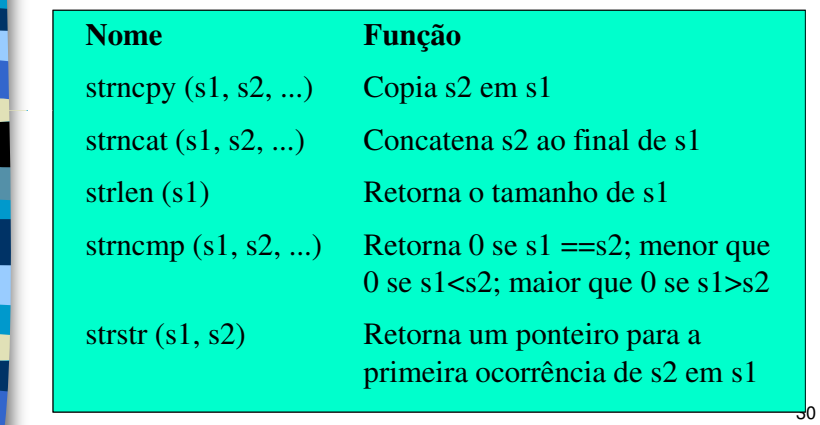

### Exemplo

```
#include <stdio.h>
#include <string.h>void main(void){ 
   char nome1[12] = "Jose",
        none2[] = "Maria";strncpy(nome1, nome2, 12);
   printf("%s", nome1);}
```
### Arranjos Multi-Dimensionais

- Quando os elementos de um arranjo são arranjos
	- Arranjos bidimensionais (**matrizes**) são a forma mais comum
		- Vetor de vetores
	- Ex.: **double** mat [3][3];

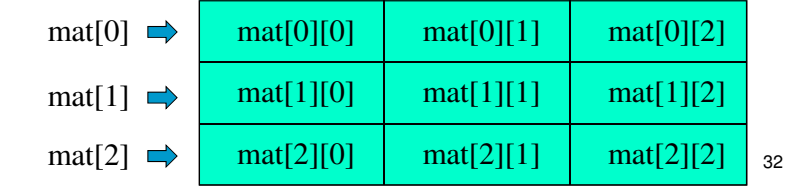

31

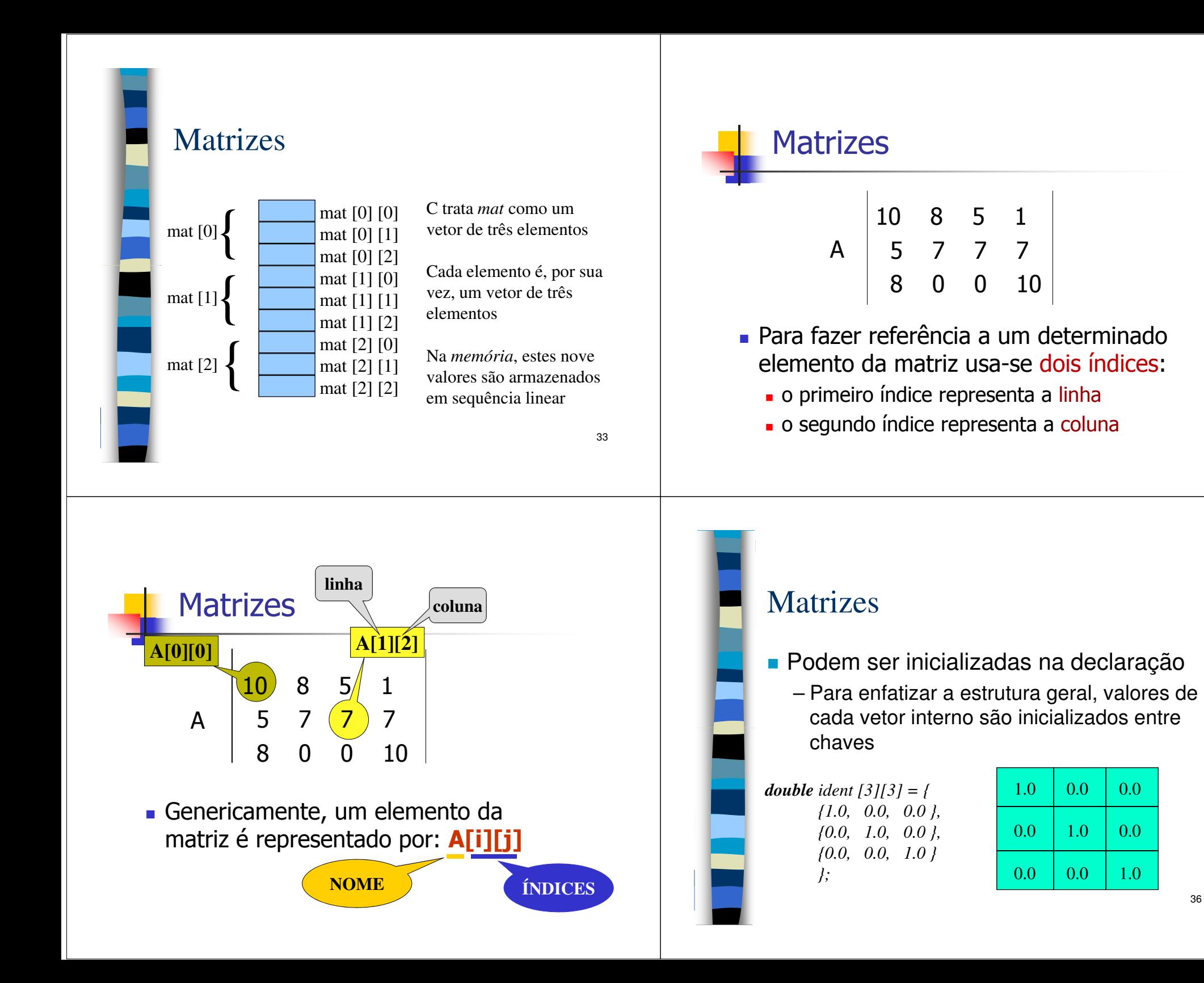

36

#### **Matrizes** – Manipulação (Exemplo 1): **0 1 2 3 mat01271012#include** <stdio.h> **void** main(**void**){ **int** mat[4][4]; **int**  $A = 2$ ,  $B = 1$ ; **3 <sup>8</sup>** $mat[0][1] = 7;$  $mat[0][3] = 12;$  mat[1][0] = 10; mat[A+B][B] = 8;...}...Exemplo#**include** <stdio.h> **void** main(**void**){ **char** str[3][11]; **for**(i=0; i <= 2; i + + ) { printf("Entre com 1 string (max. 10 carac.): ");scanf("%s", str[i]); Exemplo

}

### <sup>10</sup> <sup>8</sup> <sup>5</sup>  $\begin{array}{c|c} 5 & 7 & 7 \end{array}$ 8 0 0  $\frac{1}{7}$   $\frac{10}{7}$

**Matrizes & Strings** 

- Cada linha de uma matriz de caracteres é um vetor de caracteres, ou seja, é uma string. Logo, uma matriz de caracteres pode ser vista como um vetor de strings

**char** A[3][4];  $A[1][2] = 'b';$  $A[2][0] = 'b';$  $A[2][1] = 'a';$  $A[2][2] = 'u';$  $A[2][3] = \sqrt{0}$ ; printf("%s", A[2]);

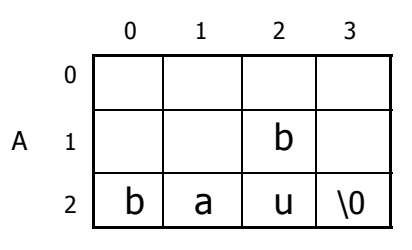

 Preencher uma matriz de 4 linhas e 3 colunas com os valores da tabela TAB. Os valores serão fornecidos pelo usuário

TAB

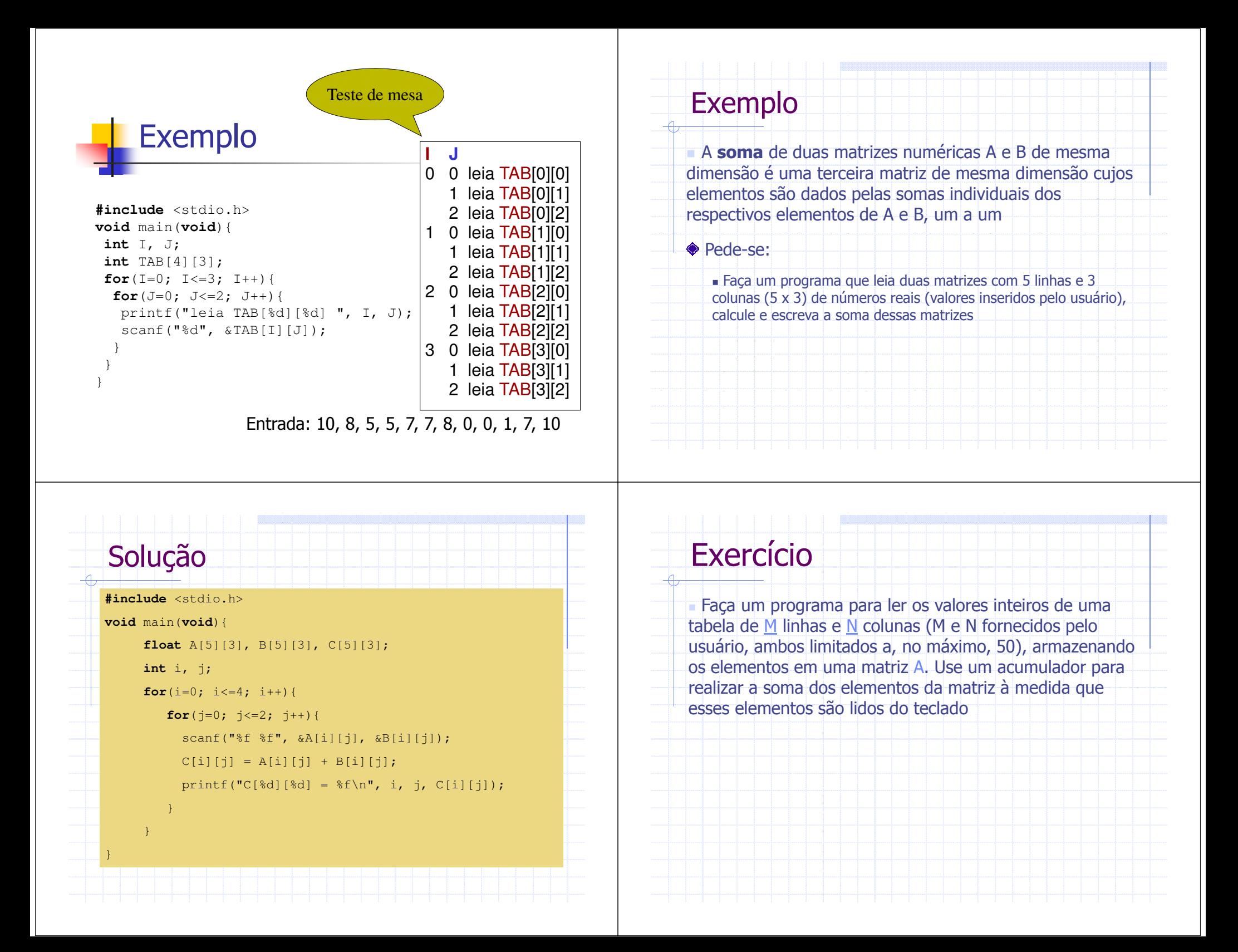

### Exercício

 Sabe-se que uma **multiplicação** de uma matriz numérica A por outra matriz numérica B só é definida se o número de colunas de A for igual ao número de linhas de B. Sabe-se ainda que o resultado é uma terceira matriz com o mesmo número de linhas de A e mesmo número de colunas de B

- Faça um programa que:
	- Leia duas matrizes com 5 linhas e 5 colunas (5 x 5) de números reais (valores inseridos pelo usuário)
	- **Leia índices (inferiores e superiores) que delimitem <u>submatrizes</u> de A e B**
	- Termine avisando o usuário se os índices forem inválidos, ou seja:
		- Não delimitam uma submatriz, ou
		- Não permitem a multiplicação da submatriz de A pela submatriz de B
	- Caso os índices sejam válidos, calcule e escreva a multiplicação da submatriz de A pela submatriz de B

## Arranjos Multi-Dimensionais

 Exemplo de declaração**int** B[3][4][3];

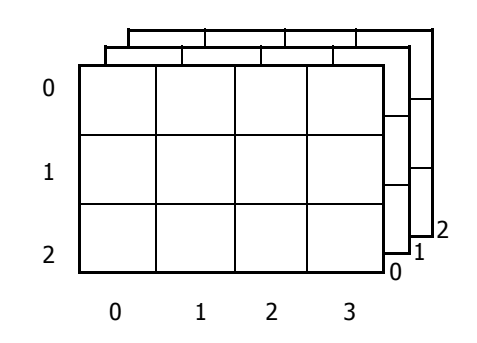

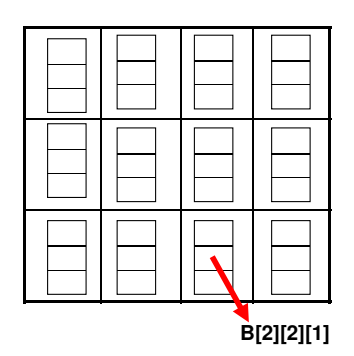

# Arranjos Multi-Dimensionais

 Declaração alternativa: **typedef int** vet[3]; **vet** B[3][4];

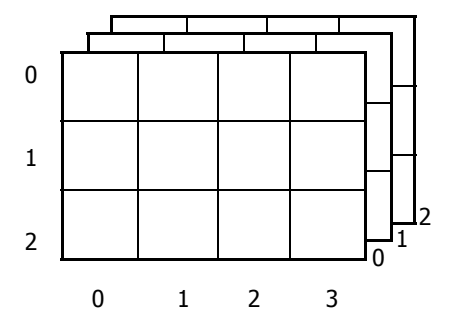

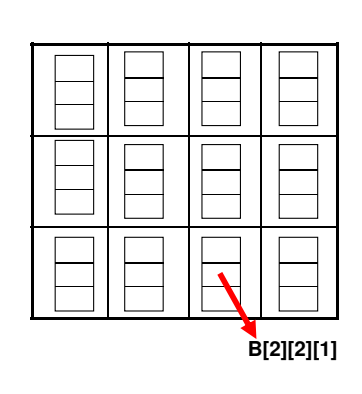

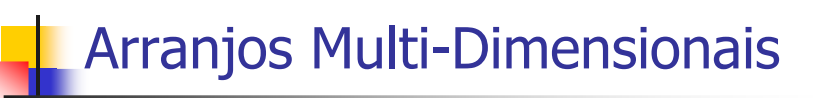

■ Exemplo:

- Arranjo A com 4 dimensões, ou, equivalentemente…
	- Matriz A 2x3 de matrizes 3x4
- Elemento em destaque: A[0][2][1][2]

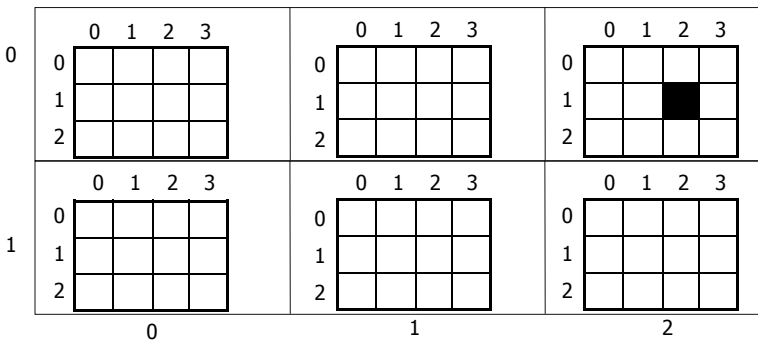

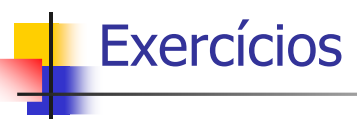

#### Seja o seguinte arranjo multi-dimensional A:

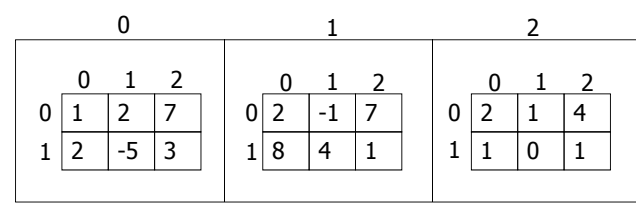

#### **1) Determine os seguintes elementos:**

- a)  $A[0][0][1]$  b)  $A[0][1][2]$ ; c)  $A[1][1][0]$
- d) A[0][1][A[2][0][0]] e) A[A[2][0][1]][1][1]
- 2) Declare A de forma que represente a estrutura acima

### **Exercícios**

A **transposta** de uma matriz A com M linhas e N colunas é uma matriz B com N linhas e M colunas onde as linhas de B são as colunas de A e vice-versa. Faça um programa que leia uma matriz A com 4 linhas e 3 colunas de números reais e calcule a sua transposta B Faça programas que leiam uma matriz 5x5 de caracteres e escrevam:**A** diagonal principal O triângulo superior à diagonal principal п O triângulo inferior à diagonal principal Tudo exceto a diagonal principal ш A diagonal secundária O triângulo superior à diagonal secundáriaп **D** triângulo inferior à diagonal secundária ш Tudo exceto a diagonal secundária

### Agradecimentos

- ◆ Prof. Rudinei Goularte
- Prof. André C. P. L. F. Carvalho

## **Bibliografia**

- Schildt, H. "C Completo e Total", 3a. Edição, Pearson, 1997.
- Damas, L. "Linguagem C", 10a. Edição, LTC, 2007